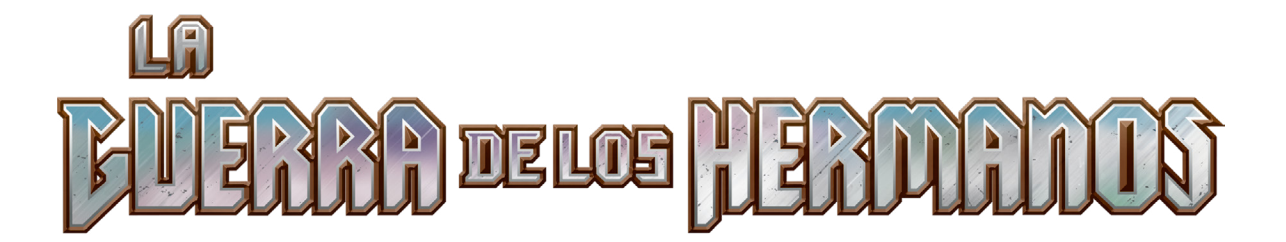

## **COMMANDER PARTY**

Preparación para la Commander Party de *La Guerra de los Hermanos*:

Deberías tener lo siguiente:

- 100 cartas de facción
	- 50 cartas de facción de Mishra
- 50 cartas de facción de Urza
- 100 cartas promocionales
- 1 conjunto de instrucciones

También necesitarás el póster del evento de *Dominaria unida*. Usarás el mismo póster para este evento y para las próximas Commander Parties de *Pirexia: Todos serán uno* y *Marcha de las máquinas*.

\*\**Si no celebraste un evento Commander Party de* Dominaria unida*, antes del evento de* La Guerra de los Hermanos*, rasca 2 de los 3 cuadrados y los octágonos A y B.*\*\*

Cuando los jugadores lleguen a tu tienda para participar en el evento, entrégales **una carta promocional de participación** (hasta agotar existencias). Divide a los jugadores en mesas de cuatro personas, o lo más próximo que puedas a esta división. Cuando estén todos sentados y antes de empezar el evento, entrega dos cartas de facción de Mishra y dos de Urza a cada grupo de jugadores (para las mesas con jugadores impares, quita o añade una carta de facción al azar). Los jugadores pueden decidir entre ellos quién se queda cada carta de facción en su grupo.

Al empezar a jugar, pon un temporizador de 120 minutos y concluye el evento cuando llegue a cero. En la segunda página encontrarás instrucciones que debes leer en voz alta al principio del evento, en momentos concretos y al terminarlo.

Instrucciones para la Commander Party de *La Guerra de los Hermanos*: Lee lo siguiente en voz alta al principio del evento:

*¡Bienvenidos a la Commander Party de* La Guerra de los Hermanos*! Todos el mundo debería tener una carta de facción aliada con Mishra o con Urza. Si alguien no la tiene, que levante la mano para que se la demos.*

*La batalla entre Mishra y Urza se refleja en las cartas de facción. Cada facción puede perfeccionar y comparar sus luchadores. Si se perfecciona un luchador, se agrega un contador de perfección a la carta de facción y se pone un contador +1/+1 sobre una criatura que controlas. Si se compara, o robas una carta o ganas vidas y haces que un oponente las pierda, según el hermano con el que te hayas aliado.*

*Durante la Commander Party de hoy, rascaremos las dos siluetas en forma de triángulo. La primera persona que pierda en cualquier juego del evento podrá rascar uno de los triángulos y la primera que ponga 4 contadores de perfección sobre su carta de facción rascará el otro. Si alguien cree que es la primera persona que pierde o que consigue los 4 contadores de perfección, que avise para comprobarlo.*

*Cuando se desvele una parte del mapa, anunciaremos nueva información que influirá en el juego.*

*Ya desvelamos parte del mapa, que se vio afectado por lo que sucedió en la Commander Party de* Dominaria unida*. Si cumples con todas las condiciones que aparecen en las partes mostradas del mapa, una vez por juego, puedes robar tres cartas.*

*(Lee solo las condiciones asociadas con los poderes que ya se mostraron en el mapa).*

*Si eres un jugador:*

- *1: con el menor total de vidas*
- *2: cuyo oponente tiene criaturas con una fuerza total de 9 o más*
- *3: que controla la menor cantidad de criaturas*
- *4: que controla un artefacto*
- *5: que controla la menor cantidad de artefactos*
- *6: que controla la menor cantidad de tierras*

*Cuando termine el juego, comunícale al organizador del evento la cantidad de contadores de perfección que tienes y con qué hermano estás aliado. Esta información se usará para mostrar más regiones del póster al final del evento (en otra página tendrás un lugar en el que registrar estos datos).*

## Durante la Commander Party:

Si alguien cumple los criterios para rascar uno de los triángulos del mapa, avisa a todos los participantes.

Ese jugador podrá rascar uno de los triángulos, que se resaltan en amarillo a continuación.

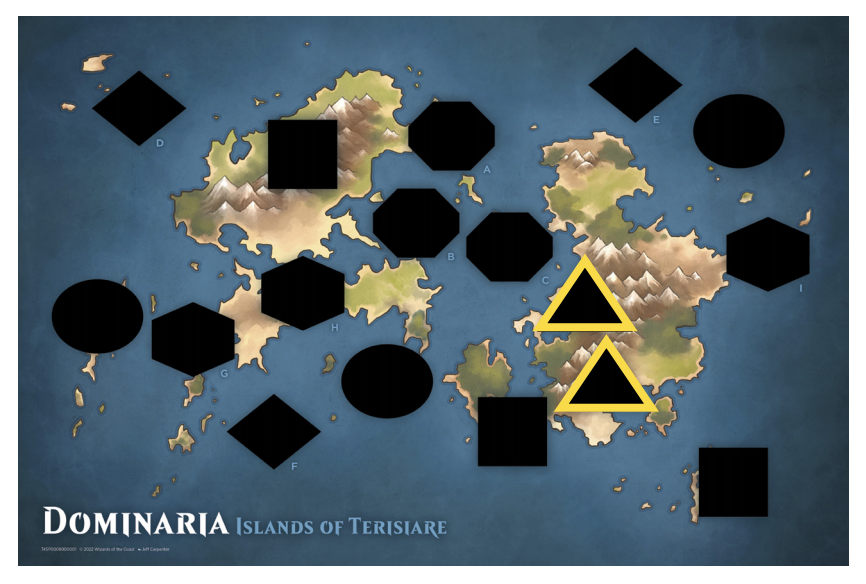

Lee uno de los textos destacados a todos los jugadores en función del número que se muestre al rascar una silueta.

Si se desvela el 7:

*Si eres un jugador aliado con Mishra, puedes añadir un contador de perfección a tu carta de facción.*

Si se desvela el 8:

*Si eres un jugador aliado con Urza, puedes añadir un contador de perfección a tu carta de facción.*

Lee lo siguiente en voz alta al final del evento:

*Gracias por regresar al fragor de* La Guerra de los Hermanos*. Esperamos que hayan podido perfeccionar sus luchadores y ganar las comparaciones contra otros. Ahora vamos a mostrar 2 regiones más del mapa que nos irán preparando para la próxima Commander Party, en la que nos dirigiremos a Pirexia.*

Después de leer el texto anterior, apunta la información sobre los contadores de perfección de los jugadores que no la hayan reportado, comparte los resultados y rasca las dos siguientes regiones del mapa.

Número de jugadores en el evento: Contadores de perfección para la facción de Mishra: Contadores de perfección para la facción de Urza:

Si los jugadores de Mishra acabaron con 6 o más contadores que los jugadores de Urza, muestra D y F. Si los jugadores de Urza acabaron con 6 o más contadores que los jugadores de Mishra, muestra E y F. Si hay una diferencia de 5 contadores o menos entre los jugadores de Urza y de Mishra, muestra D y E.

Asegúrate de rascar las dos siluetas antes de continuar con el próximo paso.

Lee el siguiente texto en voz alta después de revelar las dos nuevas regiones del mapa.

*El legado de* La Guerra de los Hermanos *sigue siendo el mismo: dolor y destrucción. Las fortalezas de los hermanos están en ruinas y quedaron olvidadas en el tiempo. Cuando volvamos al presente, dejaremos Dominaria atrás y nos dirigiremos a Nueva Phyrexia. ¿Qué horrores nos aguardarán? Las habilidades de toque mortal, prisa, vigilancia, dañar primero y arrollar estarán a tu alcance, pero solo si te abres a los secretos de los magistrados. Gracias por jugar. Nos vemos en el evento de* Pirexia: Todos serán uno*.*

Pega dos cartas de facción con cinta adhesiva o pegamento en la parte derecha del centro del mapa, tal y como se muestra en la siguiente imagen. Una debe cubrir la fundición de Mishra y la silueta C, mientras que la otra debe cubrir la torre de Urza y la silueta 2.

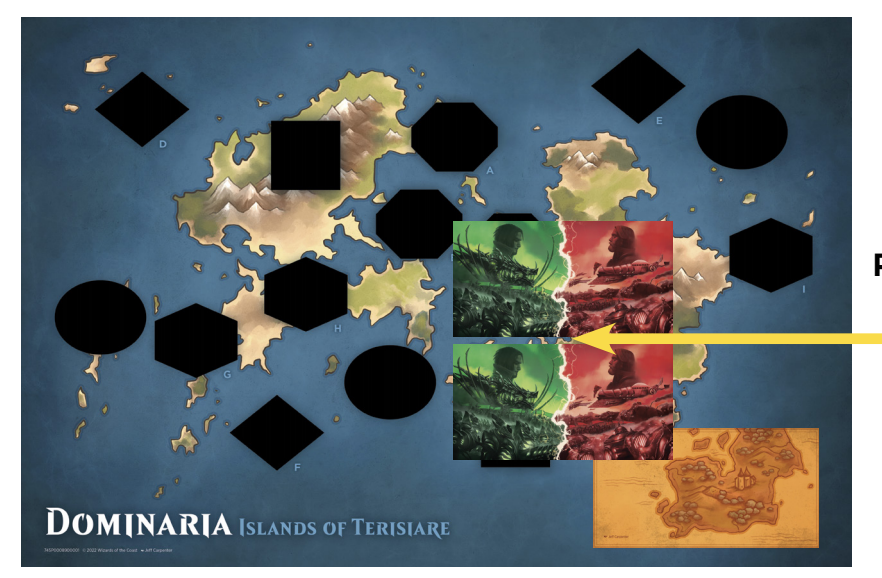

**Pon aquí las cartas de facción.**